Taulukkoharjoitus

Tee seuraavanlainen tekstinasettelu

 $\overline{a}$ 

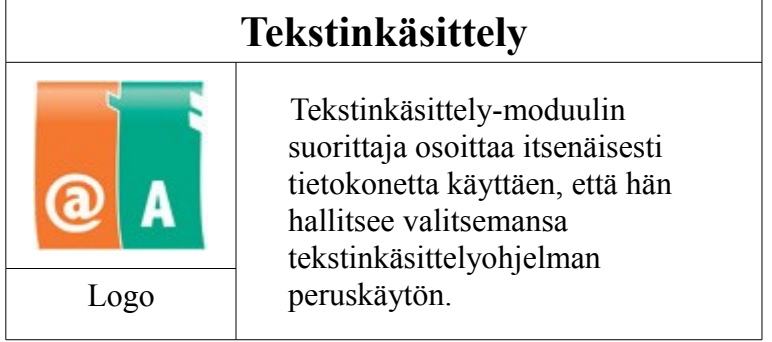